# LES LOGICIELS LIBRES : QUELQUES REPÈRES

### Ressources documentaires :

Wikipedia-encyclopédie libre : fr.wikipedia.org livret du libre-2005 : www.livretdulibre.org April : www.april.org Abul : www.abul.org Apitux : www.apitux.org Aful : www.aful.org Framasoft : www.framasoft.net Scideralle : www.scideralle.org Ressources graphiques :

**Brevets C** logiciels

PRINCIPES **ENJEUX** 

**CRÉDITS** 

Pour quoi faire ?

**Quelles** 

Wikimedia Commons : commons.wikimedia.org Liberté, Égalité, Fraternité : de DrCase CC by-nc Richard Stallman 2005 : de Chrys CC by-2.0 Linus Torvalds : sans auteur, source : linuxmag Degrés d'interopérabilité : de Camille Moulin CC by-2.0 Gnu : de Aurélio A. Heckert Licence Artlibre Tux : de Larry Ewing, copyright Larry Ewing No e patents : sans auteur, source : eurolinux Brevetslogiciels : sans auteur, copyright April

Qu'est-ce que

c'est ?

Pour qui ? **C** 

D'où ça vient ?

Pourquoi C

les utiliser ?

OUTILS USAGES

distributions ?

Des

communautés ?

02(Aisne) www.strapontins.org Mets tes chaussettes /05(Hautes-Alpes) www.linux-alpes.org Linux Alpes /06(Alpes-Maritimes) www.linux-azur.org Linux Azur /07(Ardèche) www.g3l.org G3L Groupe pour la promotion de GNU/Linux et des LL /08(Ardennes) ilard.fr ILARD / www.lolica.org LOLICA LL en Champagne-Ardenne /11(Aude) www.adella.org ADELLA Association pour le Développement des LL dans l'Aude /12(Aveyron) www.aru2l.org ARU2L Association Rouergate des Utilisateurs de LL /13(Bouches du Rhône) www.axul.org AXUL Association aiXoise des utilisateurs de Linux et des LL (Aix-en-Provence) / www.ciel.eu.org CIEL Ciotaden et Linux / www.plugfr.org PLUG Provence Linux Users Group /14(Calvados) www.calvix.org CALVIX /16(Charente) www.linac.org LinAC Linux Angoulême Charente /17(Charente-Maritime) www.rochelug.org ROCHELUG /18(Cher) berryx.free.fr Berryx LL en Berry /19(Corrèze) www.club-mandriva.com Club Mandriva /21(Côte d'Or) www.coagul.org COAGUL Association des Utilisateurs de Linux en Côte d'Or / www.ubuntu-dijon.org/librexpo Ubuntu Dijon /22(Côtes-d'Armor) breizhtux.tuxfamily.org BreizhTux / ploug.eu.org P:L:O:U:G Ploug:Libre:Ouvert:Universel:Gratuit: /23(Creuse)www.linux-creuse.org ACDILL Association Creusoise pour le Dévelopement de l'Informatique Libre /24(Dordogne) gmull.tuxfamily.org GMULLGroupe Mareuillais d'Utilisateurs de LL / www.perinux.org Perinux /25(Doubs) sequanux.org Sequanux /26(Drôme) www.g3l.org G3L Groupe pour la promotion de GNU/Linux et des LL / montelinux.free.fr Montélimar-tilc /27(Eure) www.eurix.org Eurix /29(Finistère) www.Finix.EU.Org Finix / www.linuxquimper.org Linux Quimper /30(Gard) www.libellug.org Libellug / libre-zele.info Libres-Ailé(e)s /31(Haute-Garonne) www.culte.org CULTe Club des Utilisateurs de Linux de Toulouse et des environs / www.toulibre.org Toulibre Association de promotion des LL sur Toulouse et sa région /32(Gers) abul.org/gers GNUsquetaires /33(Gironde)www.abul.org ABUL Association bordelaise des utilisateurs de LL / www.giroll.org Giroll Gironde LL /34(Hérault) www.all.asso.fr Association pour le LL / www.maretmanu.org/gul-heros GUL-Héros /35(Ille-et-Vilaine) actux.tuxfamily.org ACTUX / gulliver.eu.org GULLIVER Groupe des Utilisateurs de Logiciels et oeuvres Libres d'Ille-et-Vilaine et des Environs de Rennes / troll.west.free.fr TROLL Troupe Redonnaise Orientée LL /37(Indre-et-Loire) www.lug-touraine.org LUG Touraine / lug.adeti.org LUG-Adeti.org /38(Isère) linux.ensimag.fr Club GNU/Linux ENSIMAG / Département Télécommunications / www.guilde.asso.fr GUILDE /39(Jura) sequanux.org Sequanux /40(Landes) alibisca.free.fr Allibis Atelier LL de Biscarrosse / www.landinux.org Landinux /41(Loir-et-Cher) blux.nivard.net BLUX / www.solix.info Solix Association Sologne Linux /42(Loire) www.alolise.org ALOLISE Association pour la promotion des LOgiciels LIbres de St Etienne /44(Loire-Atlantique) www.linux-nantes.fr.eu.org Linux-Nantes /www.cerio-44.fr CERIO / www.nautile.org N@utile Noyau d'Aide a l'Usage, la Transmission et l'Installation des LL sur l'Estuaire / www.lilolipo.net LiLoLiPo Linux et les LL à Pont-Château /45(Loiret) www.cenabumix.org Cenabumix / www.solix.info Solix /46(Lot) alternative46.3wcom.com Alternative 46 / www.masclat.com/cimasclat/index.html Masclat Linux Users Group /47(Lot-et-Garonne) www.agenux.org AGeNUx /51(Marne) www.lolica.org LOLICA / www.sparnatux.org Sparnatux /52(Haute-Marne) www.lolica.org LOLICA /53(Mayenne) www.maylug.org MayLUG /54(Meurthe-et-Moselle) www.mirabellug.org Mirabellug /56(Morbihan) www.rhizomes.org Rhizomes / tuxbihan.free.fr Tuxbihan /57(Moselle) www.graoulug.org GRAOULUG / www.mozenix.org Mozenix / www.club-scanner.fr SCANNER / schlossgul.org SchlossGul Groupe d'utilisateurs Linux de Forbach /59(Nord) www.chtinux.org Chtinux / clx.anet.fr CLX / associationmail.free.fr M@IL Maubeuge informatique libre / linuxcambresis.org Linux-Cambresis Club informatique de Proville / www.lolie.info Lolie / www.mjc-athena.org/val-libre Val-Libre /60(Oise) www.epplug.org EPP-LUG Les Eleveurs de Pingouins Picards / www.assos.utc.fr/gullutc gullUTC Groupe des utilisateurs de LL de l'Université de Technologie de Compiègne / www.oisux.org Oisux /61(Orne) www.argentix.org Argentix / ornix.org Ornix /62(Pas-de-Calais) www.artux.org Artux / clx.anet.fr CLX / www.linux62.org Linux62 /63(Puy de dôme) www.linuxarverne.org LinuxArverne /64(Pyrénées-Atlantiques) euskalug.org Euskalug / www.paulla.asso.fr PauLLA Pau LL Association /66(Pyrénées Orientales) www.annexe-informatique.net /67(Bas-Rhin) tux.u-strasbg.fr Flammekueche Connection /68(Haut-Rhin) lug68.free.fr LUG68 /69(Rhône) www.aldil.org ALDIL / gpl.insa-lyon.fr GPL Groupe des Pingouins Libres /71(Saône et Loire) www.bourguinux.org Bourguinux /72(Sarthe) www.linuxmaine.org LinuX Maine /73(Savoie) www.alpinux.net Alpinux / www.tarentux.org Tarentux /74(Haute-Savoie) www.agu3l.org AGU3L / salug-fr.org Salug Savoie-Aravis Linux Users Group /75(Paris) ail.isep.fr AIL : Association Isépienne du Libre / www.teaser.fr/~amajorel/apodeline Apodeline Association POur le DEveloppement de LINux / www.iteam.orgiTeam : Groupe d'utilisateurs de LL de l'Ecole Centrale Electronique à Paris /www.parinux.org PARINUX LUG parisien /76(Seine-Maritime) gullh.org GULLH Groupe des Utilisateurs de LL au Havre / rotomalug.org RotomaLUG /77(Seine-et-Marne) www.fertill.net FERTILL Le Fertois pour l'information sur les LL / idile.org IDILE Idile DIffuse le Libre à l'Est de Paris /78(Yvelines) www.root66.net Root66 /80(Somme) www.epplug.org EPP-LUG les Eleveurs de Pingouins Picards /81(Tarn) www.linuxtarn.org Linux-Tarn /83(Var) serecom.univ-tln.fr/lug LUG SeReCom /84(Vaucluse) www.avignu.org AviGNU /85(Vendée) herlug85.free.fr HERLUG /87(Haute Vienne) www.alternatives87.eu.org Alternatives /88(Vosges) leveternat.free.fr/index.html LUG Veternat /89(Yonne) icaunux.tuxfamily.org ICAUNUX /90(Territoire de Belfort) lolut.utbm.info Club Lolut LOgiciels Libres UTBM Universite de Technologie de Belfort Montbéliard /91(Essonne) www.liness.org Liness : Linux Essone /92(Hautsde-Seine) www.starinux.org StarinuX /94(Val de Marne) linux.efrei.fr ELF Efrei Linux Formation / www.epita.fr/~epx EpX /95(Val d'Oise) www.atilla.org ATILLA Association des Technologies Internet et du LL ou Alternatif / www.slyunix.org Slyunix (Stuffs for Linux, You and UNIX) www.starinux.org StarinuX

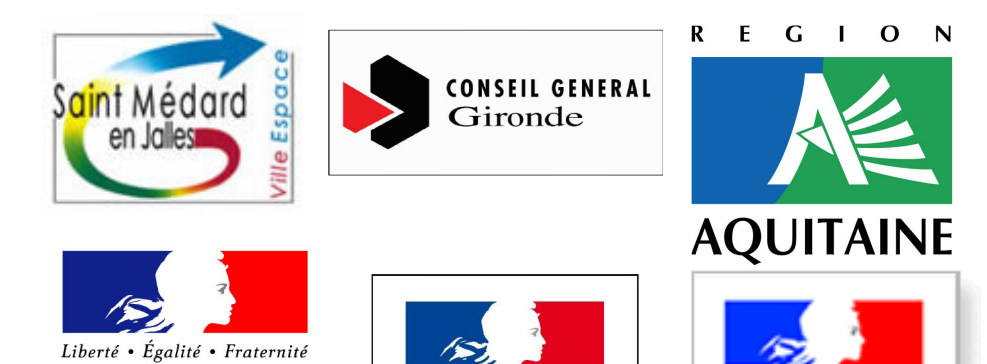

### Près de chez vous : les Groupes d'Utilisateurs de Logiciels libres en France métropolitaine (source Aful.org)

L'exposition est diffusée en licence Creative Commons (BY-NC-SA). Elle est libre d'être reproduite, distribuée et communiquée au public et modifiée selon les conditions suivantes :

- Paternité [BY] : L'exposition peut être librement utilisée, à la condition de l'attribuer à l'auteur en citant son nom.

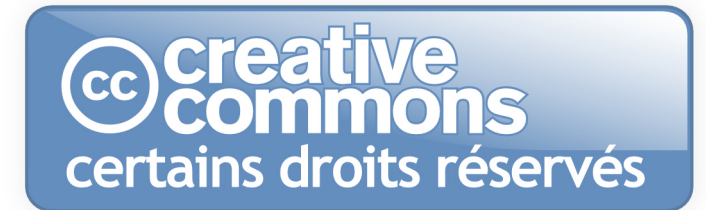

 $\mathbf O$ 

- Pas d'utilisation commerciale [NC] : restriction aux utilisations non commerciales.

- Partage des Conditions Initiales à l'Identique [SA] : autorisation de modifications ; avec l'obligation pour les œuvres dites dérivées d'être proposées au public avec les mêmes libertés que l'originale

Réalisé et édité par Médias-Cité :

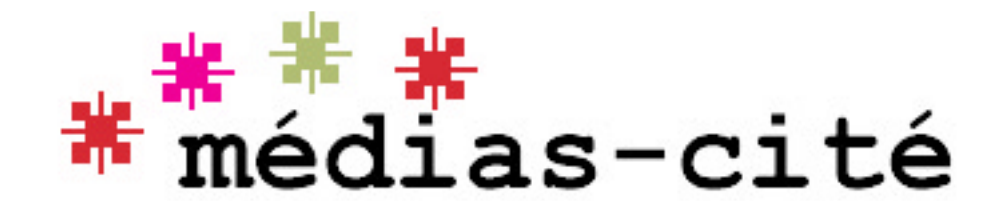

## Les fichiers en format.pdf sont disponibles au téléchargement sur www.medias-cite.org

Médias-Cité est soutenue par :

la Ville de Saint-Médard-en-Jalles (33), le Conseil Général de la Gironde, le Conseil Régional d'Aquitaine, le Ministère de la Culture et de la Communication (DDAI/DRAC Aquitaine), le Ministère de la Santé, de la

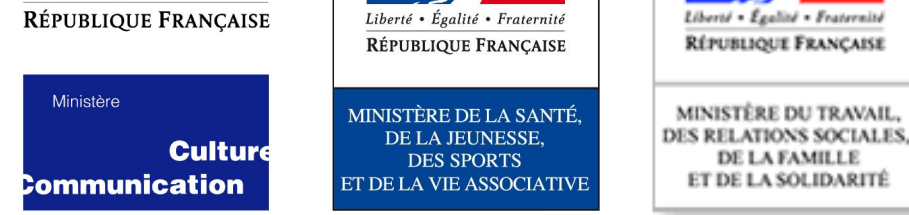

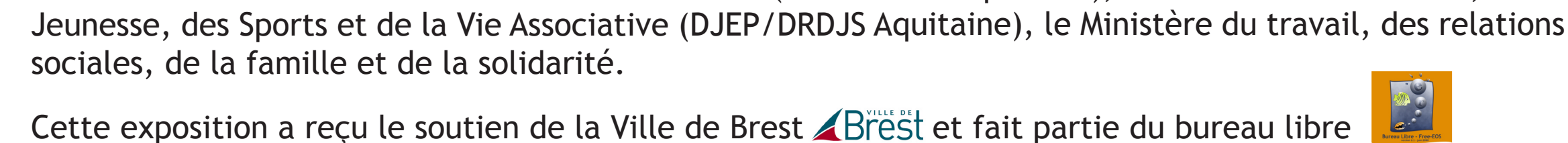

ÉCONOMIE DROIT

À quel prix ? o